# **Chamada CNPq Nº 1/2019**

## **Apoio à formação de doutores em áreas estratégicas**

O Conselho Nacional de Desenvolvimento Científico e Tecnológico (CNPq) torna pública a presente Chamada e convida os interessados a apresentarem propostas nos termos aqui estabelecidos.

## **1 – Objeto**

Apoiar propostas institucionais que busquem o fortalecimento da pesquisa científica e tecnológica por meio do intercâmbio e cooperação entre Programas de Pós-Graduação stricto sensu consolidados e não consolidados, de Instituições de Ensino Superior (IES) e Instituições Científicas, Tecnológicas e de Inovação (ICTs) para a formação de recursos humanos na pesquisa científica e tecnológica em áreas estratégicas com a concessão de bolsas de doutorado no país.

- **1.1**  São objetivos desta chamada:
- **1.1.1**  Contribuir para o fortalecimento da pesquisa científica e tecnológica por meio de projetos institucionais de cooperação entre Programas de Pós Graduação consolidados e em consolidação, e da mobilidade discente e docente;
- **1.1.2** Fomentar a formação de recursos humanos para a pesquisa científica e tecnológica;
- **1.1.3** Estimular a constituição e/ou fortalecimento de redes de pesquisa.
- **1.2**  Os projetos deverão ser inseridos em um ou mais dos seguintes temas, em consonância com a Estratégia Nacional de Ciência, Tecnologia e Inovação (ENCTI) 2016-2022. http://www.finep.gov.br/images/afinep/Politica/16\_03\_2018\_Estrategia\_Nacional\_de\_Ciencia\_Tecnologia\_e\_Inovacao\_ 2016\_2022.pdf
- **1.2.1** Aeroespacial e Defesa
- **1.2.2** Água
- **1.2.3** Alimentos
- **1.2.4** Biomas e Bioeconomia
- **1.2.5** Ciências e Tecnologias Sociais
- **1.2.6** Clima
- **1.2.7** Economia e Sociedade Digital
- **1.2.8** Energia
- **1.2.9** Minerais Estratégicos
- **1.2.10** Nuclear
- **1.2.11** Saúde
- **1.2.12** Tecnologias Convergentes e Habilitadoras.

#### **2 - Para efeito desta Chamada Pública, entende-se por:**

**2.1 -** Programa de Pós-Graduação consolidado – PPG que possui conceito 6 ou 7 na avaliação quadrienal 2017 da CAPES;

**2.2** - Programa de Pós-Graduação em consolidação – PPG que possui conceito 4 ou 5 na avaliação quadrienal 2017 da CAPES;

**2.2.1** – Os Programas de Pós-Graduação stricto sensu com nota 5 obtida na avaliação quadrienal 2017 da CAPES serão considerados consolidados quando não houver Programa com nota 6 ou 7 na mesma área do conhecimento. Caso contrário, os Programas com nota 5 serão considerados em consolidação.

**2.3 -** Instituição de Origem – Instituição de Ensino Superior ou Instituição Científica, Tecnológica e de Inovação que possua PPGs de conceito 4 ou 5 na avaliação quadrienal 2017 da CAPES e que necessitem de apoio para se consolidar. Esta é a instância legítima para apresentar propostas no âmbito desta Chamada Pública. Ela indicará, quais, entre seus alunos de doutorado, participarão da mobilidade.

**2.4 -** Instituição de Destino - Instituição de Ensino Superior ou Instituição Científica, Tecnológica e de Inovação que possua PPGs de conceito 6 ou 7 na avaliação quadrienal 2017 da CAPES e que possam apoiar PPGs em consolidação. Ela irá associar-se à Instituição de Origem para a apresentação conjunta da proposta. Ela receberá os alunos de doutorado em mobilidade.

**2.5** - Instituição Científica, Tecnológica e de Inovação (ICT): órgão ou entidade da administração pública direta ou indireta ou pessoa jurídica de direito privado sem fins lucrativos legalmente constituído sob as leis brasileiras, com sede e foro no País, que inclua em sua missão institucional ou em seu objetivo social ou estatutário a pesquisa básica ou aplicada de caráter científico ou tecnológico ou o desenvolvimento de novos produtos, serviços ou processos.

#### **3 – Cronograma**

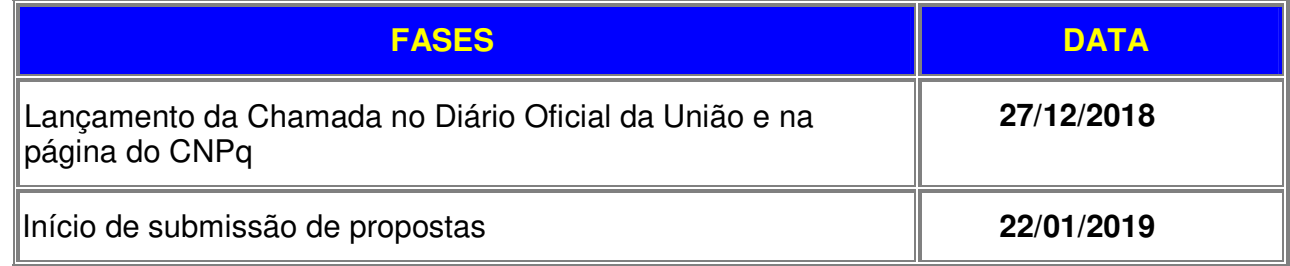

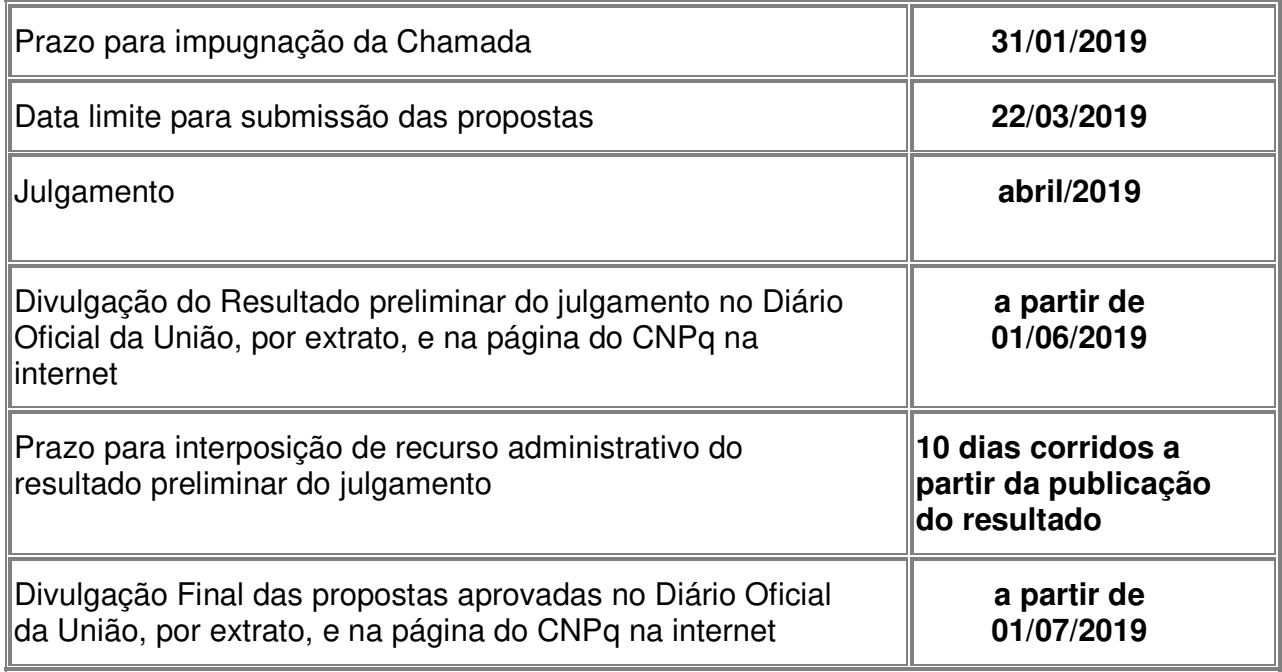

## **4 - Critérios de Elegibilidade**

**4.1 –** Os critérios de elegibilidade indicados abaixo são obrigatórios e sua ausência resultará no indeferimento da proposta.

## **4.2 – Quanto ao Proponente:**

**4.2.1** – O proponente, como responsável pela apresentação da proposta em nome da Instituição de Origem, deve atender, obrigatoriamente, aos itens abaixo:

a) ser o(a) Pró-Reitor(a) de Pesquisa e Pós-Graduação da IES ou gestor equivalente na ICT indicado pelo dirigente máximo da Instituição;

b) ter seu currículo cadastrado na Plataforma Lattes, atualizado até a data limite para submissão da proposta.

**4.2.2** – A existência de qualquer inadimplência, por parte do proponente, com o CNPq, com a Administração Pública Federal, direta ou indireta, ou o registro do proponente como inadimplente em quaisquer cadastros mantidos por órgãos da Administração Pública Federal impedirá a contratação da proposta.

## **4.3– Quanto à Instituição de Origem**

**4.3.1 -** A Instituição de Origem é a instituição responsável pela execução da proposta, à qual as demais instituições participantes estarão associadas.

**4.3.2 -** A Instituição de Origem é aquela com a qual o proponente deve apresentar vínculo.

**4.3.3 -** A instituição de origem deve ser uma Instituição de Ensino Superior (IES) ou uma Instituição Científica, Tecnológica e de Inovação (ICT) que possua menos de 20% de seus PPGs com cursos de doutorado com conceitos CAPES 6 ou 7 na avaliação quadrienal 2017 da CAPES e/ou com até 5 (cinco) cursos de doutorado.

#### **4.4- Quanto à Instituição de Destino**

**4.4.1 –** Os PPGs das Instituições de Destino que trabalharão em cooperação com os PPGs das Instituições de Origem devem possuir, obrigatoriamente, conceito 6 ou 7 na avaliação quadrienal 2017 da CAPES.

## **5 – Recursos Financeiros**

**5.1.1** – As propostas aprovadas serão financiadas com recursos no valor anual de R\$ 6.225.600,00 (seis milhões, duzentos e vinte e cinco mil e seiscentos reais), pelo período de quatro anos, oriundos do CNPq, a serem liberados de acordo com a disponibilidade orçamentária e financeira no CNPq para pagamento de bolsas de doutorado no País.

**5.1.2** - Recursos adicionais no valor de até R\$ 1.737.600,00 (um milhão, setecentos e trinta sete mil e seiscentos reais) serão vinculados a despesas com o pagamento de bolsas de Apoio Técnico – Nível Superior (AT-NS) e Custeio, definidos no item 6 – Itens Financiáveis.

**5.1.3** – Quando o cronograma de desembolso ocorrer em mais de um exercício financeiro, o repasse de cada ano ficará condicionado à disponibilidade orçamentária e financeira do CNPq**.** 

**5.1.4 –** Identificada a conveniência e a oportunidade e havendo disponibilidade de recursos adicionais para esta Chamada, em qualquer fase, o CNPq e eventuais parceiros poderão decidir por contratar novas propostas.

**5.1.5–** No caso descrito no item anterior, a seleção das novas propostas a serem contratadas pelo CNPq seguirá tanto a ordem de classificação recomendada pelo Comitê de Julgamento, como a prioridade determinada pelo(s) parceiros(s) cofinanciador(es), de acordo com a decisão da Diretoria Executiva do CNPq.

#### **6 – Itens Financiáveis**

Os recursos da presente chamada serão destinados ao financiamento de itens de Bolsas e Custeio, compreendendo:

## **6.1 – Bolsas**

#### **6.1.1** – **Bolsas de doutorado acadêmico – Instituição de Origem**

**6.1.1.1** - Os recursos da presente chamada serão destinados ao pagamento de até 200 (duzentas) bolsas de doutorado no País incluindo mensalidades e taxa de

bancada de acordo com a normativa referente à modalidade, a RN-017/2006. As bolsas serão destinadas às Instituições de Origem, no total de até 10 bolsas por Instituição.

**6.1.1.2** – A duração das bolsas de doutorado no País a serem concedidas pela presente Chamada será de até 48 meses.

**6.1.1.3** – A implementação das bolsas deverá ser realizada até janeiro/2020. Após esta data as concessões serão canceladas e as cotas serão recolhidas para uma nova Chamada Pública.

**6.1.1.4** – Caberá o(a) Pró-Reitor(a) de Pesquisa e Pós-Graduação da IES ou gestor equivalente na ICT fazer as indicações dos bolsistas, tão logo seja assinado o Termo de Concessão.

**6.1.1.5** – É obrigatório que os bolsistas tenham seus currículos cadastrados e atualizados na Plataforma Lattes.

#### **6.1.2** – **Bolsas de Apoio Técnico – Nível Superior (AT-NS) – Instituições de Destino**

**6.1.2.1** – Os recursos da presente chamada serão destinados ao pagamento de até 120 (cento e vinte) bolsas AT-NS, que deverão seguir a norma referente à modalidade, a RN-017/2006. A bolsas serão disponibilizadas para as Instituições de Destino no(s) PPG(s) que irá(ão) acolher os alunos em mobilidade, vindo das Instituições de Origem.

**6.1.2.2** – Cada proposta aprovada receberá até 6 (seis) bolsas AT-NS. A duração das bolsas a serem concedidas pela presente Chamada será de 12 meses. O plano de trabalho para o bolsista deve ser apresentado junto com a proposta de Cooperação, contemplando todo o período da bolsa.

**6.1.2.3** - Caberá ao(a) Pró-Reitor(a) de Pesquisa e Pós-Graduação da IES ou gestor equivalente na ICT fazer as indicações dos bolsistas, tão logo seja assinado o Termo de Concessão.

#### **6.2 – Custeio – Instituições de Destino**

**6.2.1** – A garantia dos recursos para custeio serão de responsabilidade do CNPq/parceiros. Eles deverão ser repassados para a Instituição de Origem, gestora da proposta e esta deverá aplicá-lo na Instituição de Destino, como parte da execução da Cooperação. Para cada bolsista acolhido pela Instituição, o valor destinado será o mesmo da taxa de bancada recebida pelo bolsista e pelo prazo de até 12 meses (R\$ 394,00 x 12= R\$ 4.728,00).

**6.2.2** – Os recursos serão repassados a cada proposta aprovada considerando suporte de até 10 alunos bolsistas nas instituições de destino. Caberá o(a) Pró-Reitor(a) de Pós-Graduação e Pesquisa da IES ou gestor equivalente na ICT a gestão dos recursos junto às Instituições de Destino.

**6.2.3** – Os valores disponibilizados para custeio podem ser empregados em:

**a)** material de consumo;

**b)** serviços de terceiros – pagamento integral ou parcial de contratos para pessoa física ou jurídica, de caráter eventual;

**c)** despesas acessórias de importação; e

**d)** passagens e diárias, de acordo com as Tabelas de Valores de Diárias para Auxílios Individuais e Bolsas de Curta Duração.

**6.2.4 –** Qualquer pagamento à pessoa física deve ser realizado de acordo com a legislação em vigor, de forma a não estabelecer vínculo empregatício.

**6.2.5 –** A mão-de-obra empregada na execução do projeto não terá vínculo de qualquer natureza com o CNPq e deste não poderá demandar quaisquer pagamentos, permanecendo na exclusiva responsabilidade do Coordenador/Instituição de execução do projeto.

#### **7 – Contrapartida**

**7.1** – As Instituições de Origem poderão garantir, com recursos financeiros próprios, o deslocamento dos discentes em mobilidade, bem como diárias e passagens para missões de docência e pesquisas no País.

**7.2** - As Instituições de Destino devem garantir o desenvolvimento das atividades de pesquisa dos alunos nas suas dependências, inclusive o uso de laboratórios e compra de materiais necessários à investigação.

**7.3** – As atividades mencionadas no item 7.1 poderão ser supridas pela Instituição de Destino ou por outras instituições parceiras, caso haja necessidade.

**7.4** – Além das contrapartidas mencionadas nos itens acima, os PPGs em cooperação poderão acordar outras modalidades de apoio mútuo, visando a execução das atividades dos projetos.

#### **8 - Da Proposta**

**8.1 -** Cada Instituição de Origem, por meio do(a) Pró-Reitor(a) de Pesquisa e Pós-Graduação da IES ou gestor equivalente na ICT, pode apresentar uma única proposta no âmbito desta Chamada Pública, indicando até três PPGs com cursos de doutorado que obtiveram conceito 4 ou 5 na avaliação quadrienal 2017 da CAPES, para receberem apoio.

**8.2 -** A proposta deve apresentar avaliação circunstanciada de cada PPG indicado, justificando sua escolha tendo em vista o seu potencial de fortalecimento enquanto instância de produção de conhecimento e pesquisa científica e tecnológica.

**8.3 -** Para cada PPG constante da proposta é necessário apresentar o tema de pesquisa, escolhido entre as áreas propostas no item 1.2 desta Chamada, em torno dos quais serão desenvolvidas as ações de cooperação com o(s) PPG(s) de conceito CAPES 6 ou 7 de outra IES ou ICT, tendo em vista o fortalecimento da pesquisa científica e tecnológica.

**8.4 -** Cada PPG indicado pela Instituição de Origem para receber o apoio pode estabelecer cooperação com até dois PPGs consolidados, em torno de um mesmo projeto de pesquisa ou de projetos diferentes, fomentando a criação e ampliação de redes.

**8.5 -** Cada proposta de cooperação deve apresentar previsão de mobilidade discente, obrigatória, e docente, se for necessário e/ou relevante para o desenvolvimento do projeto. Deverá ser apresentado plano de trabalho de mobilidade discente no prazo de até 12 meses, para cada bolsa solicitada.

**8.6 -** O custo de deslocamento discente e docente para a realização da mobilidade deverá ser previsto como contrapartida das Instituições de Origem e/ou de Destino, ou de outra instituição participante do projeto, observando o item 7 da Chamada.

**8.7 –** Na proposta a Instituição de Origem poderá solicitar até 10 bolsas de doutorado no País, com as referidas taxas de bancada, que deverão ser distribuídas entre os PPGs em consolidação envolvidos. Às instituições de destino na proposta serão ofertadas até 6 bolsas AT-NS, bem como recursos em CUSTEIO, conforme item 6.2 desta Chamada.

**8.8 -** A proposta institucional terá a duração máxima de 60 meses, sendo 48 meses para o desenvolvimento da pesquisa por meio da implementação das bolsas de doutorado no País e 12 meses para serem divididos entre processo de seleção e elaboração de relatórios.

#### **8.9 - A proposta institucional deve apresentar, para cada projeto de cooperação entre PPGs, as seguintes informações:**

**8.9.1 -** Indicação das Instituições de Destino e dos PPGs consolidados que atuarão em cooperação com os PPGs não consolidados, com descrição circunstanciada e justificativa da sua escolha;

**8.9.2 -** Recursos financeiros de outras fontes aprovados para aplicação nos projetos de cooperação, para além das bolsas concedidas, inclusive como contrapartida obrigatória e não obrigatória das instituições envolvidas;

**8.9.3 -** Disponibilidade efetiva de infraestrutura e de apoio técnico para o desenvolvimento das ações conjuntas;

**8.9.4 -** Descrição das ações a serem desenvolvidas no âmbito da cooperação entre os PPGs consolidados e não consolidados sendo o tema de pesquisa escolhido entre as áreas propostas no item 1.2 desta Chamada;

**8.9.5 -** Número de bolsas associadas a cada projeto de cooperação estabelecido entre PPGs;

**8.9.6** – Proposta de mobilidade discente e docente (se existir), no âmbito de cada proposta de cooperação;

**8.9.7 –** Metas quantificáveis e impactos da cooperação na formação de pesquisadores em ciência e tecnologia na região de atuação da Instituição de Origem e nos seus PPGs partícipes.

#### **9. Da submissão da Proposta**

**9.1** – As propostas deverão ser encaminhadas ao CNPq exclusivamente via Internet, utilizando-se o Formulário de Propostas online, disponível na Plataforma Carlos Chagas e anexo a esta Chamada Pública.

**9.2** – O horário limite para submissão das propostas ao CNPq será até às 23h59 (vinte e três horas e cinqüenta e nove minutos), horário de Brasília, da data descrita no **CRONOGRAMA,** não sendo aceitas propostas submetidas após esse horário.

**9.2.1** – Recomenda-se o envio das propostas com antecedência, uma vez que o CNPq não se responsabilizará por aquelas não recebidas em decorrência de eventuais problemas técnicos e de congestionamentos.

**9.2.2** – Caso a proposta seja enviada fora do prazo de submissão, ela não será aceita pelo sistema eletrônico, razão pela qual não haverá possibilidade da proposta ser acolhida, analisada e julgada.

**9.3** – Esclarecimentos e informações adicionais acerca desta Chamada podem ser obtidos pelo endereço eletrônico atendimento@cnpq.br ou pelo telefone (61) 3211-4000.

**9.3.1** – O atendimento encerra-se impreterivelmente às 18h30 (horário de Brasília), em dias úteis, e esse fato não será aceito como justificativa para envio posterior à data limite.

**9.3.2** – É de responsabilidade do proponente entrar em contato com o CNPq em tempo hábil para obter informações ou esclarecimentos.

**9.4** – Todas as instituições de pesquisa envolvidas com o projeto deverão estar cadastradas previamente no Diretório de Instituições do CNPq, sob pena de impedir a sua inserção na proposta.

**9.5.** – Todos os itens do formulário devem ser necessariamente preenchidos, sob pena de indeferimento sumário da proposta.

**9.6 – As propostas deverão incluir um arquivo anexo contendo obrigatoriamente as informações solicitadas no ANEXO 1 (Modelo Estruturado para Apresentação da Proposta Institucional) desta Chamada**.

**9.7 –** Devem ser anexadas ao formulário das propostas, a anuência formal, por escrito, das instituições participantes do projeto **(item obrigatório)**.

**9.8** – O arquivo deve ser gerado em formato pdf e anexado ao Formulário de Propostas online, limitando-se a 1Mb (um megabyte).

**9.8.1** – Caso seja necessário utilizar figuras, gráficos, fotos e/ou outros, para esclarecer a argumentação da proposta, estes não devem comprometer a capacidade do arquivo, pois as propostas que excederem o limite de 1Mb não serão recebidas pelo guichê eletrônico do CNPq.

**9.9** – Após o envio, será gerado um recibo eletrônico de protocolo da proposta submetida, o qual servirá como comprovante da transmissão.

**9.10** – Será aceita uma única proposta por proponente e Instituição de Origem.

**9.11 –** Na hipótese de envio de uma segunda proposta pelo mesmo proponente, respeitando-se o prazo limite estipulado para submissão das propostas, esta será considerada substituta da anterior, sendo levada em conta para análise apenas a última proposta recebida.

**9.12 –** Constatado o envio de propostas idênticas por proponentes diferentes será instaurado um procedimento apuratório e, ao final, uma ou ambas as propostas poderão ser eliminadas.

#### **10. Julgamento**

**10.1.** Nesta fase serão julgadas apenas as propostas que atenderam a todos os critérios de elegibilidade indicados no item 6 desta Chamada Pública.

#### **10.2** – **Critérios de Julgamento**

**10.2.1** – Os critérios para classificação das propostas explicitados no item A, subitens de 1 a 6, relacionam-se apenas com os PPGs da Instituição de Origem. Sobre a soma aritmética desses subitens será aplicado o peso 2.

**10.2.2** – Os critérios B, C, D e E se relacionam à proposta como um todo, incluindo a participação de todas as instituições cooperadas.

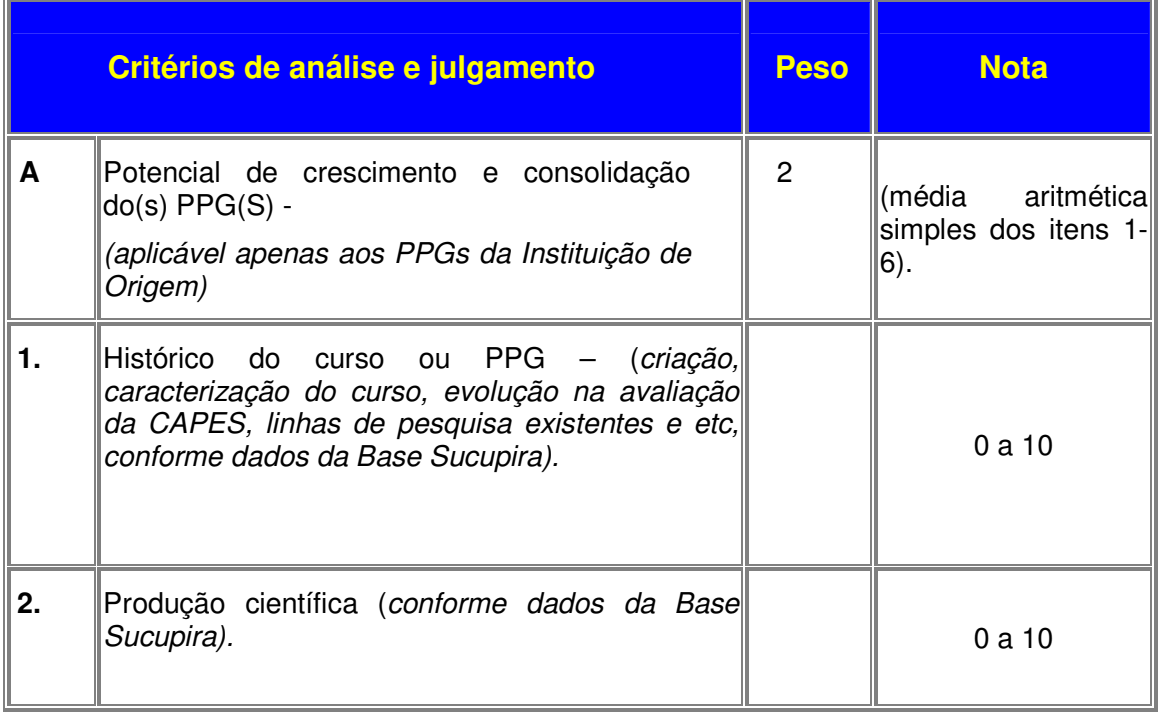

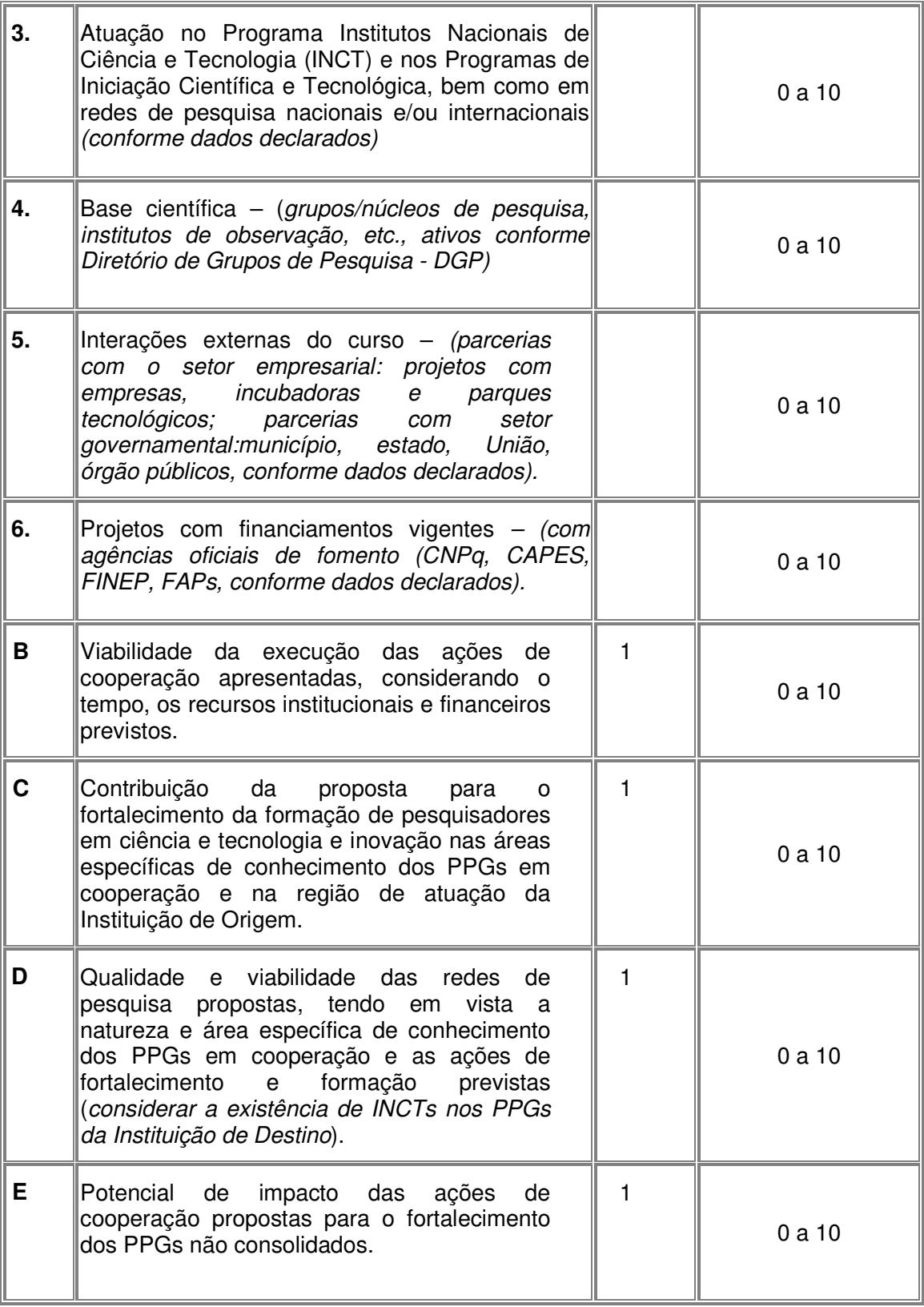

**10.2.2** – O Comitê de Julgamento fará a análise das propostas institucionais considerando o conjunto das ações de cooperação nela apresentadas e o potencial de consolidação dos PPGs indicados pela Instituição de Origem;

**10.2.3** - Para estipulação das notas poderão ser utilizadas até duas casas decimais.

**10.2.4** – A pontuação final de cada proposta será aferida pela média ponderada das notas atribuídas para cada item, considerando os diferentes pesos.

**10.2.5** – Em caso de empate, o Comitê de Julgamento deverá analisar as propostas empatadas e definir a sua ordem de classificação, apresentando de forma motivada as razões e fundamentos.

**10.2.5.1** – O Comitê de Julgamento deverá considerar para desempate, os seguintes critérios:

**10.2.5.2** - Maior nota do item A dos critérios de julgamento;

**10.2.5.3** – Instituição de Origem de menor percentual geral de cursos com conceito 6 e 7;

**10.2.5.4** – Critério de regionalidade Norte e Nordeste da Instituição de Origem;

**10.2.6 –** A classificação final da etapa de julgamento será dada pelo critério de melhor nota atribuída a cada proposta institucional.

#### **10.3 –** Etapas do Julgamento

#### **10.3.1. – Etapa I – Análise dos critérios de elegibilidade pela área Técnico-Científica do CNPq.**

**10.3.1.1 –** Esta etapa, a ser realizada pela área técnico-científica do CNPq consiste na análise das propostas apresentadas quanto ao atendimento às disposições estabelecidas no item desta Chamada.

#### **10.3.2 - Etapa II – Classificação pelo Comitê de Julgamento**

**10.3.2.1** – A composição e as atribuições do Comitê de Julgamento seguirão as disposições contidas em normas específicas do CNPq que tratam da matéria.

**10.3.2.2** – Todas as propostas serão classificadas pelo Comitê de Julgamento, seguindo os critérios de julgamento dispostos nesta Chamada.

**10.3.2.3** – A pontuação final de cada projeto será aferida conforme estabelecido no item **10.2.**

**10.3.2.4** – Todas as propostas avaliadas serão objeto de parecer de mérito consubstanciado, contendo a fundamentação que justifica a pontuação atribuída.

**10.3.2.5** – Após a análise de mérito e relevância de cada proposta, o Comitê deverá recomendar:

**a)** aprovação; ou

**b)** não aprovação.

**10.3.2.6 –** O parecer do Comitê de Julgamento será registrado em Planilha de Julgamento, contendo a relação das propostas recomendadas e não recomendadas, com as respectivas pontuações finais, assim como outras informações e recomendações pertinentes.

**10.3.2.7** – Durante a classificação das propostas pelo Comitê de Julgamento, o Gestor da Chamada e a Área Técnico-científica responsável acompanharão as atividades e poderão recomendar ajustes e correções necessários, como a possibilidade que se refaça ou modifique pareceres de recomendação e a Planilha de Julgamento.

**10.3.2.8** – A Planilha de Julgamento será assinada pelos membros do Comitê.

## **10.3.3** – **Etapa III – Análise pela Área Técnico-Científica do CNPq**

**10.3.3.1** – Esta etapa consiste na supervisão da classificação pelo Comitê de Julgamento.

**10.3.3.2** – A Área Técnico-científica deverá analisar os pareceres elaborados pelo Comitê de Julgamento e a Planilha de Julgamento, apresentando os subsídios para etapa de Decisão pelo Presidente do CNPq.

**10.3.3.3** – A Área Técnico-científica poderá indicar itens orçamentários, informações incorretas ou inverídicas, inconsistências técnicas, falhas de julgamento, elementos a serem inseridos, modificados ou excluídos, que poderão ou não inviabilizar a aprovação da proposta.

**10.3.3.4** – Identificadas falhas, ausências, inconsistências e/ou equívocos, deverá a Área Técnico-científica tomar as providências necessárias para sanar os problemas, podendo determinar a elaboração de novo parecer, a complementação do parecer anterior e a retificação da Planilha de Julgamento.

#### **10.4.** – **Etapa IV – Decisão do julgamento pelo Presidente do CNPq ou DEX**

**10.4.4.1** – O Presidente do CNPq emitirá decisão do julgamento com fundamento na Nota Técnica elaborada pela área técnico-científica responsável, acompanhada dos documentos que compõem o processo de julgamento.

#### **11 – Resultado do Julgamento**

**11.1** – A relação de todas as propostas julgadas, aprovadas e não aprovadas, será divulgada na página eletrônica do CNPq, disponível na Internet no endereço **www.cnpq.br** e publicada, por extrato, no **Diário Oficial da União conforme CRONOGRAMA**.

**11.2 –** Todos os proponentes da presente Chamada terão acesso ao parecer sobre sua proposta, preservada a identificação dos pareceristas.

#### **12 – Recursos Administrativos**

**12.1 –** Caso o proponente tenha justificativa para contestar o resultado preliminar do julgamento, poderá apresentar recurso em formulário eletrônico específico, disponível na Plataforma Carlos Chagas (http://carloschagas.cnpq.br), no prazo de 10 (dez) dias corridos a partir da publicação do resultado na página do CNPq e da disponibilização dos pareceres na Plataforma Carlos Chagas, conforme **NORMAS RECURSAIS** deste Conselho.

#### **13 – Resultado Final do Julgamento pela DEX**

**13.1** – A DEX emitirá decisão do julgamento com fundamento na Nota Técnica elaborada pela área técnico-científica responsável, acompanhada dos documentos que compõem o processo de julgamento.

**13.2** – O resultado final do julgamento pela DEX será divulgado na página eletrônica do CNPq, disponível na Internet no endereço **www.cnpq.br** e publicado, por extrato, no **Diário Oficial da União, conforme CRONOGRAMA**.

#### **14 – Impugnação da Chamada**

**14.1** – Decairá do direito de impugnar os termos desta Chamada o cidadão que não o fizer até o prazo disposto no **CRONOGRAMA**.

**14.1.1** – Caso não seja impugnada dentro do prazo, o proponente não poderá mais contrariar as cláusulas desta Chamada, concordando com todos os seus termos.

**14.2 – A impugnação deverá ser dirigida à Presidência do CNPq, por correspondência eletrônica, para o endereço: presidencia@cnpq.br, seguindo as normas do processo administrativo federal.**

#### **15. Execução das Propostas Aprovadas**

**15.1** – As propostas aprovadas serão apoiadas na modalidade de Auxílio Individual ou Bolsa, em nome do proponente, mediante assinatura de **TERMO DE CONCESSÃO** pelo representante da Instituição de Origem.

**15.2** – As propostas a serem apoiadas pela presente Chamada deverão ter seu prazo máximo de execução estabelecido em 60 (SESSENTA) meses, computados o tempo para preparação das atividades (6 meses), período de execução das atividades propriamente ditas (48 meses, com pagamento das bolsas de doutorado no País) e o tempo da elaboração dos relatórios.

**15.2.1** – Excepcionalmente, o prazo de execução dos projetos poderá ser prorrogado, mediante pedido fundamentado do proponente, que justifique a prorrogação pleiteada, e aceito pelo CNPq.

**15.3 –** O proponente assume o compromisso de manter, durante a execução do projeto, todas as condições, apresentadas na submissão da proposta, de qualificação, habilitação e idoneidade necessárias ao perfeito cumprimento do seu objeto, preservando atualizados os seus dados cadastrais nos registros competentes.

**15.4** – A existência de qualquer inadimplência, por parte do proponente, com o CNPq, com a Administração Pública Federal, direta ou indireta, ou o registro do proponente como inadimplente em quaisquer cadastros mantidos por órgãos da Administração Pública Federal, constituirá fator impeditivo para a contratação do projeto, devendo o projeto ser cancelado posteriormente caso verificado que o proponente deixou de declarar sua inadimplência.

**15.5** – As informações geradas com a implementação das propostas selecionadas e disponibilizadas na base de dados do CNPq serão consideradas de acesso público, observadas as disposições abaixo:

**15.6 –** Os projetos submetidos a esta Chamada, bem como quaisquer relatórios técnicos apresentados pelos pesquisadores e/ou bolsistas para o CNPq, que contenham informações sobre os projetos em andamento, terão acesso restrito até o ato decisório referente à aprovação final pelo CNPq. (Lei 12.527/2011 de 18 de novembro de 2011, art 7º, §3º, e Decreto 7.724/2012 de 16 de maio de 2012, art 20).

**15.6.1 –** Aqueles pesquisadores cujos projetos submetidos ao CNPq, aprovados ou não, e/ou seus relatórios técnicos apresentados que possam gerar, no todo ou em parte, resultado potencialmente objeto de Patente de Invenção, Modelo de Utilidade, Desenho Industrial, Programa de Computador ou qualquer outra forma de registro de Propriedade Intelectual e semelhantes deverão manifestar explicitamente o interesse na restrição de acesso na ocasião da submissão do projeto e/ou do envio do relatório técnico.

**15.6.2. –** As obrigações de sigilo e restrição de acesso público previstas na cláusula anterior subsistirão pelo prazo de 5 (cinco) anos a partir da solicitação da restrição.

**15.6.3 –** Em que pese a possibilidade de restrição de acesso, esta não reduz, contudo, a responsabilidade que os pesquisadores, suas equipes e instituições têm, como membros da comunidade de pesquisa, de manter, sempre que possível, os resultados da pesquisa, dados e coleções à disposição de outros pesquisadores para fins acadêmicos.

**15.6.4 –** As partes deverão assegurar que cada um de seus empregados, funcionários, agentes públicos e subcontratadas, que tenham acesso às informações de acesso restrito, tenham concordado em cumprir as obrigações de restrição de acesso à informação.

**15.6.5 –** O CNPq disponibilizará, a seu critério, as informações primárias de todos os projetos, tais como: título, resumo, objeto, proponente(s), instituições executoras e recursos aplicados pelo órgão.

**15.7** – A concessão do apoio financeiro poderá ser cancelada pela Diretoria Executiva do CNPq, por ocorrência, durante sua implementação, de fato cuja gravidade justifique o cancelamento, sem prejuízo de outras providências cabíveis em decisão devidamente fundamentada.

**15.8** – É de exclusiva responsabilidade de cada proponente adotar todas as providências que envolvam permissões e autorizações especiais, de caráter ético ou legal, necessárias à execução do projeto.

#### **16 – Do Monitoramento e da Avaliação**

**16.1** – Durante a execução, o projeto será acompanhado e avaliado, em todas as suas fases, de acordo com o estabelecido no **TERMO DE CONCESSÃO.** 

**16.1.1** – Qualquer alteração relativa à execução do projeto deverá ser solicitada ao CNPq pelo proponente/coordenador, acompanhada da devida justificativa, devendo tal alteração ser autorizada antes de sua efetivação e observadas as Resoluções Normativas do CNPq que tratam do tema.

**16.2** – Durante a execução do projeto o CNPq poderá, a qualquer tempo e quantas vezes quiser, promover visitas técnicas ou solicitar informações adicionais visando ao monitoramento e à avaliação do projeto.

**16.2.1** – Caso seja detectado que o projeto não esteja sendo executado conforme o previsto, o CNPq deverá determinar diligências para o devido cumprimento e, caso não atendidas, promover o encerramento do projeto.

**16.3** – As ações de monitoramento e avaliação terão caráter preventivo e saneador, objetivando a gestão adequada e regular dos projetos.

**16.4** – Durante a fase de execução do projeto, toda e qualquer comunicação com o CNPq deverá ser feita por meio do endereço eletrônico copad@cnpq.br .

**16.5** – O responsável pela proposta institucional deverá preencher formulário de avaliação e acompanhamento do projeto de pesquisa aprovado.

**16.6** – A Instituição de Origem deverá promover Seminário de Avaliação e poderá providenciar a transmissão do encontro por videoconferência, o que possibilitará a participação a distância das instituiçoes e PPGs envolvidos em cada projeto.

#### **17 – Avaliação Final/Prestação de Contas**

**17.1 –** O responsável pela proposta institucional deverá encaminhar a prestação de contas em Formulário online específico, no prazo de até 60 (sessenta) dias após o término da vigência do projeto, em conformidade com o **TERMO DE CONCESSÃO** e demais normas do CNPq, sob pena de ressarcimento dos valores despendidos pelo CNPq e demais penalidades previstas na legislação de regência.

**17.1.1** – Todos os campos do formulário on-line de prestação de contas deverão ser devidamente preenchidos.

**17.1.2** – Deverá ser anexado ao formulário on-line um arquivo contendo relatório técnico formal com detalhamento das atividades desenvolvidas durante a execução da proposta em cada PPG que recebeu apoio desta chamada, bem como o registro das ocorrências que afetaram a sua execução quando houver, tendo como referência a proposta aprovada pelo CNPq. Incluir relação dos bolsistas titulados, sendo desejável ainda a descrição de ações de acompanhamento de egressos.

#### **18 – Publicações**

**18.1** – As publicações científicas e qualquer outro meio de divulgação ou promoção de eventos ou de projetos de pesquisa apoiados pela presente Chamada deverão citar, obrigatoriamente, o apoio do CNPq e de outras entidades/órgãos financiadores.

**18.1.1 –** Nas publicações científicas o CNPq deverá ser citado exclusivamente como "Conselho Nacional de Desenvolvimento Científico e Tecnológico (CNPq)" ou como "National Council for Scientific and Technological Development (CNPq)".

**18.2** – As ações publicitárias atinentes a projetos realizados com recursos desta Chamada deverão observar rigorosamente as disposições que regulam a matéria.

**18.3 –** A publicação dos artigos científicos resultantes dos projetos apoiados deverá ser realizada, preferencialmente, em revistas de acesso aberto.

**18.4** – Caso os resultados do projeto ou o relatório em si venham a ter valor comercial ou possam levar ao desenvolvimento de um produto ou método envolvendo o estabelecimento de uma patente, a troca de informações e a reserva de direitos, em cada caso, dar-se-ão de acordo com o estabelecido na Lei de Propriedade Industrial (Lei nº 9.279, de 14 de maio de 1996), Marco Legal de CT&I (EC 85/2015, Lei 13.243/2016. Decreto 9283/2018) e pelas normas internas do CNPq que regulam a matéria.

#### **19 – Disposições Gerais**

**19.1** – A presente Chamada regula-se pelos preceitos de direito público, inseridos no marco legal de CT&I (EC 85/2015, Lei nº 10.973/04, Lei 13.243/2016. Decreto 9283/2018) e, em especial, pelas normas internas do CNPq.

**19.2** – A Coordenação responsável pelo acompanhamento da presente Chamada é a Coordenação de Programas Acadêmicos (COPAD).

**19.3 –** A qualquer tempo, a presente Chamada poderá ser revogada ou anulada, no todo ou em parte, seja por decisão unilateral da Diretoria Executiva do CNPq, seja por motivo de interesse público ou exigência legal, em decisão fundamentada, sem que isso implique direito à indenização ou reclamação de qualquer natureza.

**19.4 –** A Diretoria Executiva do CNPq reserva-se o direito de resolver os casos omissos e as situações não previstas na presente Chamada.

Brasília, 22 de janeiro de 2019.

#### **Anexos à Chamada:**

o **Anexo I** – **Modelo Estruturado para Apresentação da Proposta Institucional**